## **Введение**

В NanoWii был разработан для управления мультикоптером малого и среднего размера. Она содержит микроконтроллер, блок, 3-осный гироскоп и 3-осный ACC.

Без дополнительных датчиков можно летать в акро и стабильном режимах. Акро = как обычные RC вертолеты.

Стабильный = как соосный вертолет (он всегда возвращается в горизонтальное положение).

Использованный блок микроконтроллера (Atmega32u4) 6 ШИМ с высоким разрешением (ESC сигнала).

Выходы, порт USB (не нужен FTDI-адаптер) и способен считывать сигналы различных типов RX. Гироскоп и АСС объединены в MPU-6050.

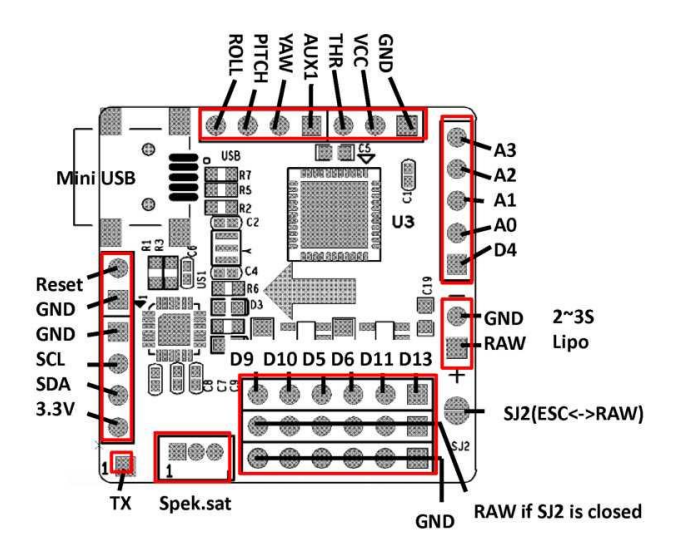

#### **Выбор источника питания**

Есть 3 способа питания NanoWii Совета

- 1. По-умолчанию. Подавать питание от Липо батареи на определенные контакты (см. изображение)
- 2. В этом случае никаких ESC BEC не нужно. Питание на ESC BEC или просто ВЕС. Чтобы использовать его как это необходимо припаять перемычку 2 (SJ2) (см. изображение)

#### *Внимание ! Если перемычка 2 припаяна, не подключать LipoBattery непосредственно к плате!*

3. Подается по VCC. Если ваш приемник уже запитан от 5 - 5,5v питания вы можете запитать плату от VCC разъема свого приемника (разъем дроссельной заслонки – throttle connector). Пожалуйста, оставьте перемычку 2 (SJ2) открытой (не замкнутой) в этом случае.

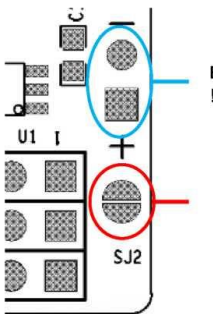

Board powed by Lipo !!Dont connect it if SJ2 is closed!!

Leave open for Lipo use.Close for BEC use

# **Подключение RX (приемника)**

# Normal RX

Вы можете использовать все стандартные RX с 4-5 каналами. Рекомендуется 5 каналный. Только для разъема дросселя все провода подключены (сигнал,+,-). Для остальных каналов нужны только сигнальные провода.

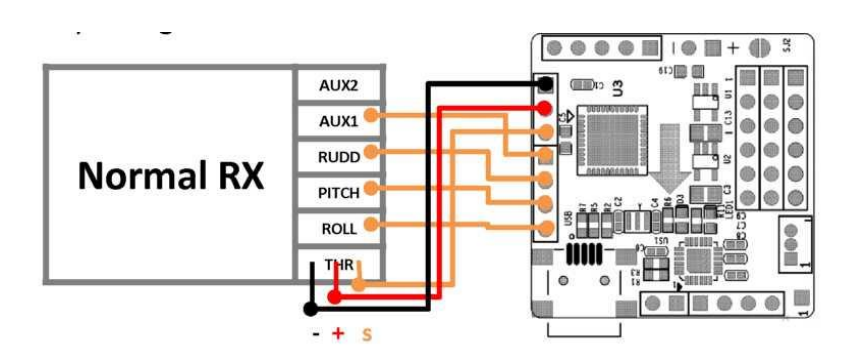

PPM sum RX

С PPM sum RX можно использовать до 8 каналов только один провод

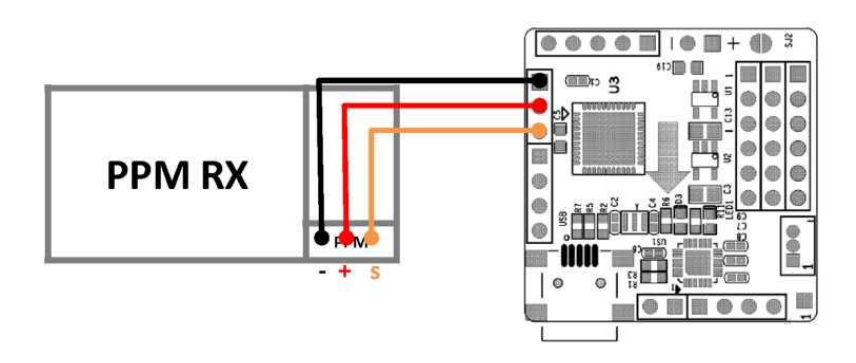

## Spektrum Satellite

С приемниками спектром также можно использовать до 8 каналов. И это совсем легко. (спутник должен быть свяжете на ругой RX, прежде чем вы можете использовать его)

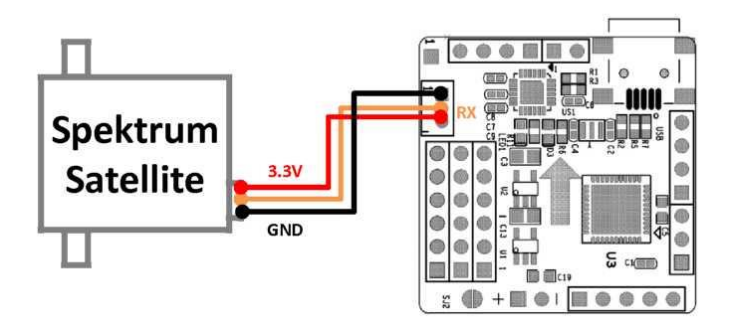

# **Подключение ESC**

В NanoWii поддерживает до 6 ESC-подключений, но ее также можно подключить до 8. Способы, которые показывают положения двигателей и платы управления

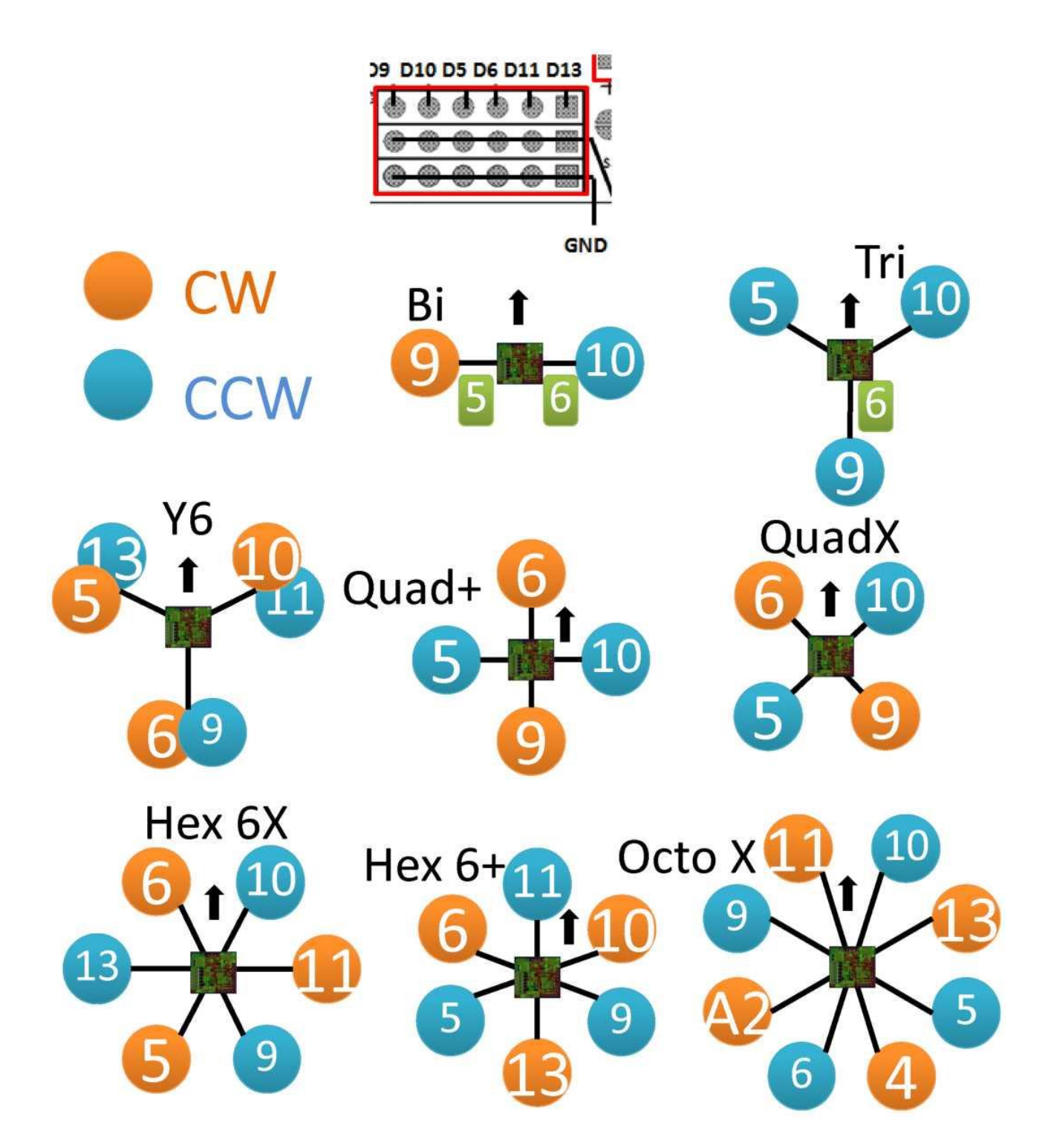

**Вертолет установки** При установке NanoWii должен быть помещен в центр на двусторонний скотч

#### **MultiWii прошивки и загрузка**

NanoWii специально разработан для использования с MultiWii

Скачать последнюю версию (nanoWii полна совместим с V2.1)

Откройте его с помощью Arduino и выберите NanoWii и необходимые настройки в файле config.h.

Если все настройки указаны верно, нажмите на кнопку Загрузить.

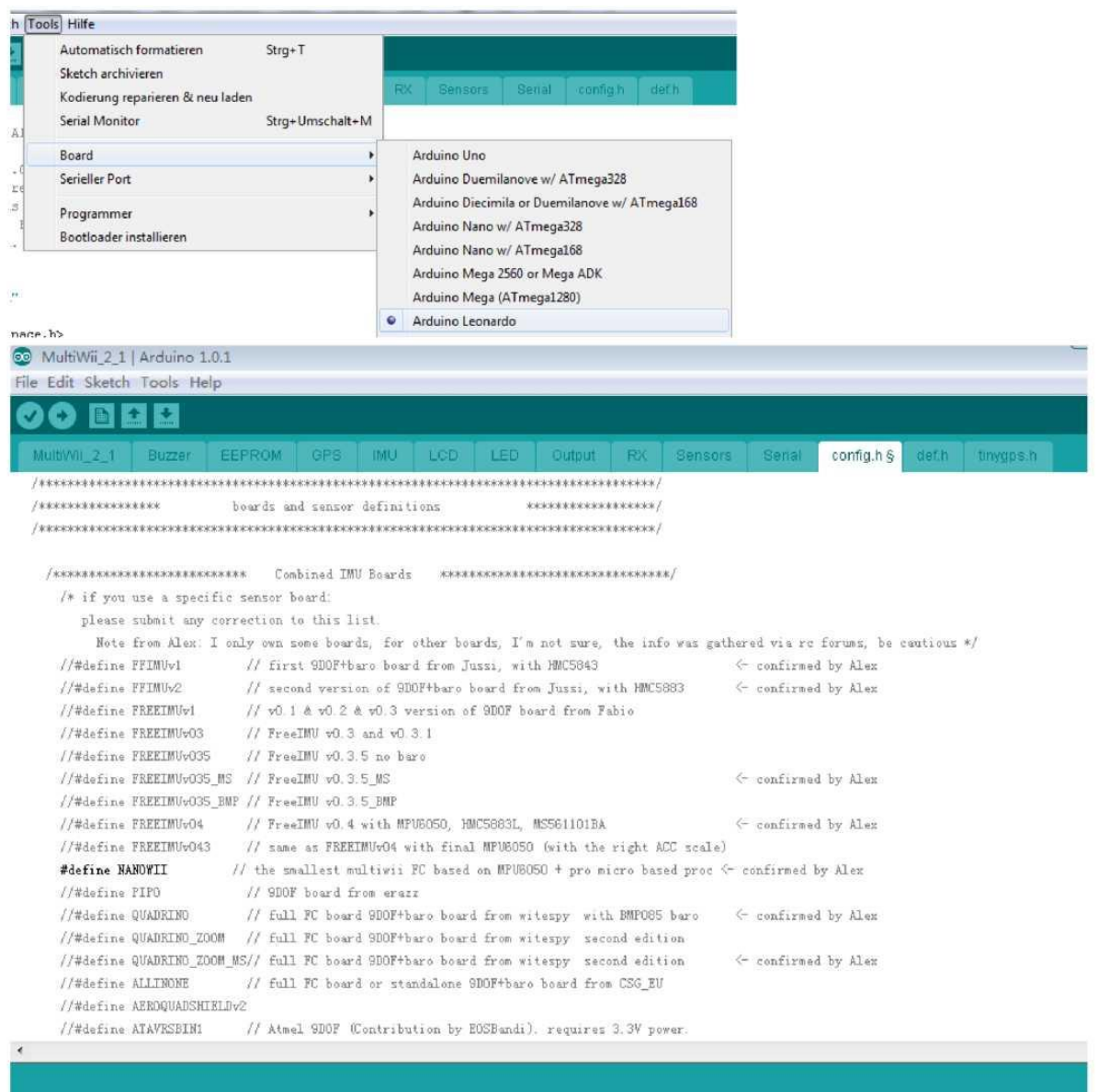

#### **Внешние датчики**

Вы можете подключить любой I2C датчик NanoWii, который поддерживается программным обеспечением.

Так как гироскоп и АСС уже существует, то рекомендуется подключить это датчики:

- I2C Барометр (BMP085 или MS561101BA)
- I2C Магнитометр (HMC5843, HMC5883, AK8975 или MAG3110)
- I2C GPS

#### **Lipo мониторинга**

Мониторинг Lipo напряжение, необходимо подключить два резистора на контакт A3 и GND.

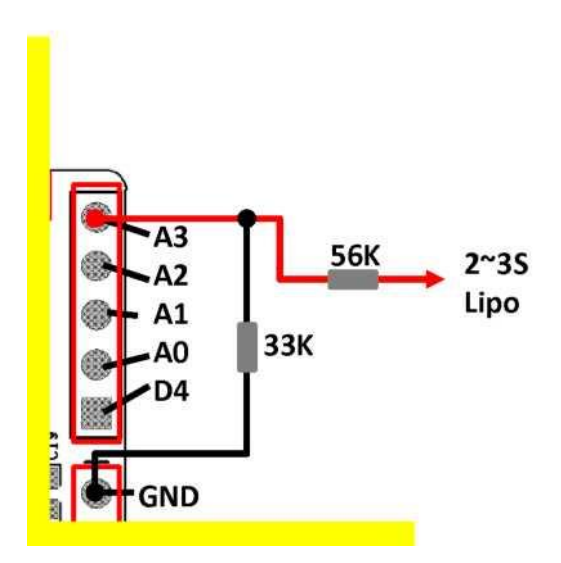